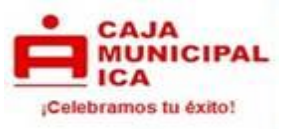

# **FÓRMULAS PARA EL CÁLCULO DE CRÉDITO DE CONSUMO**

**PRODUCTO: Personal directo, credi sueldo, jornalito, crediahorro, crédito a empleados con cuenta sueldo y amplia casa.**

### **1. DEFINICIONES**

- a) Tasa de interés: Es la valorización del precio del dinero, según los periodos de tiempo estipulados en una transacción comercial.
- b) Tasa de Costo Efectivo Anual: Es aquella tasa de interés que determina el costo real de crédito en el cual se incluye todos los costos y gastos que la operación genera.
- c) Capital: Es el importe del préstamo o la cantidad financiada.
- d) Tiempo: Es el lapso de periodo establecido en una transacción comercial, generalmente se toma como unidad el año (360 días).
- e) Número de cuotas: Plazo otorgado del crédito.
- f) Gastos: Son cargos en que incurre la Cmac Ica por servicios adicionales y/o complementarios a las operaciones contratadas por los usuarios, que hayan sido previamente acordados y efectivamente prestados por terceros.
- g) Seguro de desgravamen: Es un seguro de vida que tiene por objeto el pago de la deuda que el asegurado mantiene en la Cmac Ica al momento de su fallecimiento.

#### **EJEMPLO EN MONEDA NACIONAL:**

**Cliente solicita crédito personal directo por el monto de S/ 5, 000.00 a una tasa de interés anual de 39.29%, a un plazo de un año; el prestatario paga el seguro de desgravamen aplicable al titular.** 

**¿Cuánto es la cuota a pagar? ¿Cuál es la tasa de interés mensual?**

**¿En caso de retraso cuánto se debe pagar?**

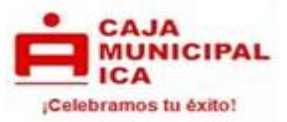

# **2. FÓRMULA PARA CALCULAR LA TASA DE INTERÉS EFECTIVA MENSUAL:**

$$
TEM = \left[ \left[ \left( 1 + \frac{TEA}{100} \right)^{\frac{P}{360}} \right] - 1 \right] * 100
$$

Donde:<br>TEA : Tasa efectiva anual P : Periodo entre cuota

$$
TEM = \left[ \left[ \left( 1 + \frac{39.29}{100} \right)^{\frac{30}{360}} \right] - 1 \right] * 100
$$

$$
TEM = 2.8\%
$$

# **3. FÓRMULA PARA CALCULAR LA TASA DE COSTO EFECTIVA ANUAL**

En la tasa de costo efectivo anual se considera la cuota (capital + intereses) + seguros. Para determinar la TCEA primero hallaremos la tasa costo efectivo mensual con la siguiente fórmula:

TCEM = TIR (rango) para ello se toma los flujos de desembolso y amortizaciones.

Ejemplo:

TCEM = TIR (rango) TCEM = 2.865%

Para el cálculo de la TCEA se aplica la siguiente fórmula;

TCEA =  $((1 + TCEM)^{12} - 1) \times 100$ 

 $TCEA = ( (1 + 0.02865)^{12} - 1) \times 100$ 

 $TCEA = 40.35%$ 

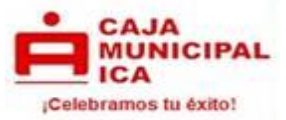

# **4. FÓRMULA PARA CALCULAR LOS INTERESES POR PERIODO DE GRACIA:**

*Int.* Cuo. = 
$$
\left[ \left[ \left( 1 + \frac{\text{TEA}}{100} \right)^{\frac{DA}{360}} \right] - 1 \right] * \text{K}
$$

Donde:

Int. Cuo. = Monto de interés TEA = Tasa Efectiva Anual K = Capital o Monto del Préstamo DA = Días acumulados por cuota

Si el cliente solicita un periodo de gracia de 31 días (01 mes) ¿Cuánto sería el interés a pagar?

*Int.* Cuo. = 
$$
\left[ \left[ \left( 1 + \frac{39.29}{100} \right)^{\frac{31}{360}} \right] - 1 \right] * 5,000
$$

Int. Cuo. = S/ 144.74

En el caso de los intereses de gracia estos son cargados en la primera cuota del cronograma de pagos.

# **5. ELABORACIÓN DEL CALENDARIO DE PAGOS**

**Para calcular el Interés de la Cuota:**

$$
I = \left[ \left( 1 + \frac{TEM}{100} \right)^{\frac{DA}{30}} \right] - 1 \right] * K
$$

Donde:

I = Monto de interés TEM = Tasa de interés mensual  $K =$ Capital o Monto del Préstamo DA = Días acumulados por cuota

$$
I = \left[ \left( 1 + \frac{2.8}{100} \right)^{\frac{31}{30}} \right] - 1 \right] * 5000
$$

 $I = 144.73$  Soles

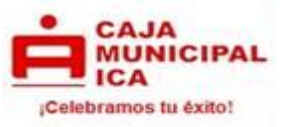

#### **Para calcular la amortización de capital por cuota:**

 $AC = C - I$ 

Donde:

AC = Amortización de Capital  $I =$  Monto de interés (S/ 144.73) C = Cuota del Préstamo (S/ 496.33)  $AC = 496.33 - 144.73$ 

AC = 351.60 Soles

**Para calcular el nuevo saldo de capital después de la amortización:**

 $SCf = SCo - AC$ 

Donde: SCf = Saldo de Capital Final SCo = Saldo de Capital Inicial

AC = Amortización de Capital

SCf = 5 000 - 351.60 SCf = 4,648.40 Soles

# **Calculando el Seguro de Desgravamen**

MSD = SK \* (0.00065/30) \* n

Donde:

- MSD = Monto de seguro de desgravamen
- SK = Saldo Capital o Monto del Préstamo
- $n =$ Plazo
- MSD = SK \* (0.00065/30) \* n
- MSD = 5,000 \* (0.00065/30) \* 31 días
- $MSD = 3.36$  Soles

Al monto de cuota se le suma el seguro de desgravamen: S/ 496.33 + S/ 3.36 = S/ 499.69 siendo este el monto de cuota calculada.

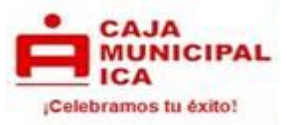

## **Calendario de Pagos**

La cuota calculada va a diferir con la cuota consignada en el calendario de pagos debido a iteraciones internas que ajustan dicho cálculo, por efectos del seguro de desgravamen y seguros optativos.

Iteración: Es un proceso continuo de ajuste bajo razones matemáticas fijas que se aplica sobre la cuota resultante, donde el monto de la amortización de capital se modifica para encontrar una cuota constante que haga que la suma de las amortizaciones de capital de cada cuota genere como resultado un monto igual al importe del préstamo.

#### Redondeo de cuota:

A efectos de facilitar el pago al cliente el sistema efectúa el redondeo de los decimales de la cuota y en la última cuota se ajusta la diferencia.

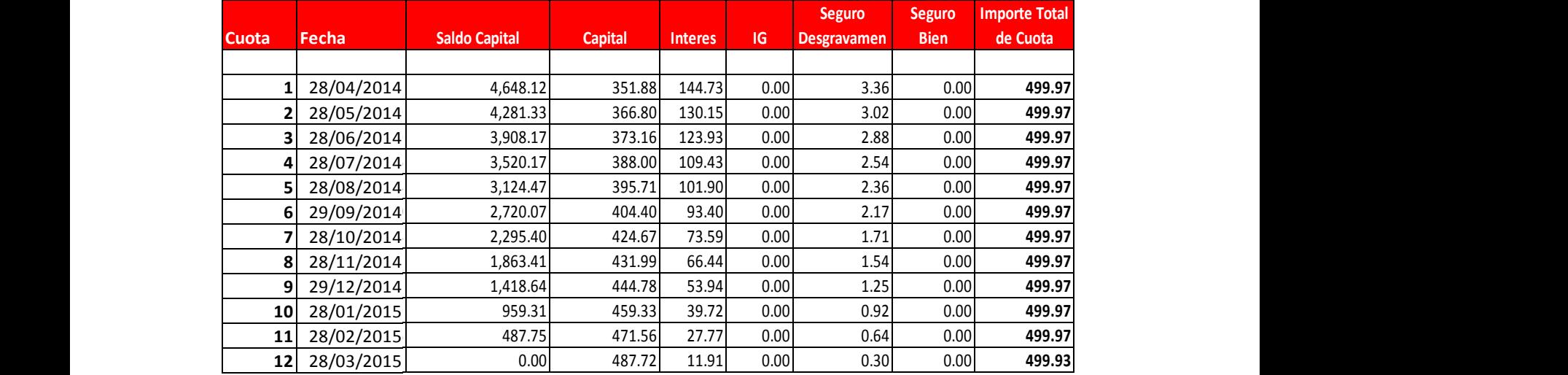

# **6. FÓRMULA PARA CALCULAR LA CUOTA**

$$
C = K \left[ \frac{(1+i)^n * i}{(1+i)^n - 1} \right]
$$

Donde: i = Tasa de interés K = Capital o Monto del Préstamo n = Plazo en n° de cuotas  $C =$  Cuota Fórmula calculada en base a 30 días calendario.

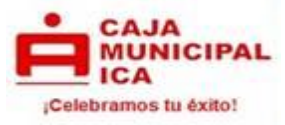

$$
C = 5000 \left[ \frac{(1 + 0.028)^{12} * 0.028}{(1 + 0.028)^{12} - 1} \right]
$$

$$
C = 5000 * \left[ \frac{0.03900096988}{0.3928917815} \right]
$$

 $C = 496.33$  Soles

#### **7. CÁLCULO DE MONTO A PAGAR CUANDO SE REALIZA PAGOS ANTICIPADOS**

**Pago anticipado**.- Pago que trae como consecuencia la aplicación del monto al capital del crédito, con la consiguiente reducción de los intereses, las comisiones y los gastos derivados de las cláusulas contractuales al día del pago.

Si el cliente desea cancelar toda su deuda después de 2 días de haber pagado la cuota N° 10, ¿Cuánto sería el interés a pagar?, ¿Cuánto sería el monto de seguro desgravamen a pagar? y ¿Cuánto sería el monto total a pagar?

**Para calcular el interés a la fecha:**

$$
I = \left[ \left[ \left( 1 + \frac{\text{TEA}}{100} \right)^{\frac{DA}{360}} \right] - 1 \right] * \text{SK}
$$

Donde:

I = Monto de interés TEA = Tasa Efectiva Anual

SK = Saldo Capital

DA = Días acumulados por cuota

$$
I = \left[ \left[ \left( 1 + \frac{39.29}{100} \right)^{\frac{2}{360}} \right] - 1 \right] * 959.31
$$

 $I = S/ 1.77$ 

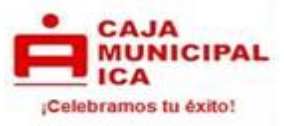

#### **Para calcular el monto total a cancelar:**

 $MTC = SK + I$ 

Donde:  $MTC = Monto total a cancelar$ I = Monto de interés SK = Saldo Capital  $MTC = 959.31 + 1.77$ 

MTC = 961.08 Soles

En el caso del seguro de desgravamen ya no se paga por ser una cancelación.

# **8. CÁLCULO DE INTERESES MORATORIOS EN CASO DE INCUMPLIMIENTO:**

Cuando una cuota no es pagada en su fecha de vencimiento según su calendario de pago se genera intereses por los días de atraso, por lo que adicional a la cuota se cobran los siguientes conceptos:

- **Interés compensatorio vencido:** Es el interés compensatorio que resulta de aplicar la tasa de interés compensatoria (pactada) por los días de atraso y aplicada sobre el capital e intereses de la cuota(s) atrasada(s).
- **Interés moratorio:** Es el interés resultante de aplicar la tasa de interés moratoria pactada por los días de atraso sobre el capital e intereses de la cuota(s) atrasada(s).

#### **Fórmula para calcular el interés moratorio:**

Días de atraso = son los días de atraso con respecto a la fecha de vencimiento de la cuota.

- TEA = Tasa efectiva anual
- TMA = Tasa moratoria anual
- $KC = Capital de la cuota$
- $IC = Interés de la cuota$
- ICV = Interés compensatorio vencido
- IM = Interés moratorio

#### **EJEMPLO EN CASO DE IMCUMPLIMIENTO:**

El cliente se atrasa 2 días en el pago de la cuota número 6, con una tasa de interés moratoria anual de 180%.

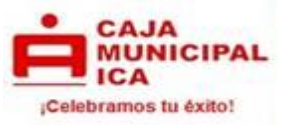

**Cálculo del interés compensatorio vencido**

$$
ICV = ((1 + (TEA))^{(dias\ de\ atraso/360)} - 1) * (KC + IC)
$$
  
\n
$$
ICV = ((1 + (0.3929))^{(2/360)} - 1) * (404.40 + 93.40)
$$
  
\n
$$
ICV = (0.00184273968) * (497.80)
$$
  
\n
$$
ICV = 0.92 \text{ Soles}
$$

**Cálculo del interés moratorio**

 $IM = ((1 + (TMA))^{(dias\ de\ atraso/360)} - 1) * (KC + IC)$  $IM = ((1 + (1.80))^{(2/360)} - 1) * (404.40 + 93.40)$  $IM = (0.0057359236) * (497.80)$  $IM = 2.86$  Soles

**Cálculo del monto de la cuota vencida**

CUOTA VENCIDA =CUOTA + ICV + IM CUOTA VENCIDA =  $499.97 + 0.92 + 2.86$  $CUOTA VENCIDA = 503.75 Soles$ 

**Este producto está sujeto al Impuesto de Transacciones Financieras ITF = 0.005%**

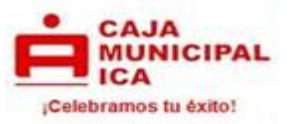

#### **EJEMPLO EN MONEDA EXTRANJERA:**

**PRODUCTO: Personal directo y crediahorro.**

**Cliente solicita crédito personal directo por el monto de \$ 5, 000.00 a una tasa de interés anual de 39.29%, a un plazo de un año, el prestatario paga el seguro de desgravamen aplicable al titular.** 

**¿Cuánto es la cuota a pagar?**

**¿Cuál es la tasa de interés mensual?**

**¿En caso de retraso cuánto se debe pagar?**

# **1. FÓRMULA PARA CALCULAR LA TASA DE INTERÉS EFECTIVA MENSUAL:**

$$
TEM = \left[ \left[ \left( 1 + \frac{TEA}{100} \right)^{\frac{P}{360}} \right] - 1 \right] * 100
$$

Donde:<br>TEA : Tasa efectiva anual P : Periodo entre cuota

$$
TEM = \left[ \left[ \left( 1 + \frac{39.29}{100} \right)^{\frac{30}{360}} \right] - 1 \right] * 100
$$

 $TEM = 2.8%$ 

# **2. FÓRMULA PARA CALCULAR LA TASA DE COSTO EFECTIVA ANUAL**

En la tasa de costo efectivo anual se considera la cuota (capital + intereses) + seguros. Para determinar la TCEA primero hallaremos la tasa costo efectivo mensual con la siguiente fórmula:

TCEM = TIR (rango) para ello se toma los flujos de desembolso y amortizaciones.

Ejemplo:

TCEM = TIR (rango) TCEM = 2.865%

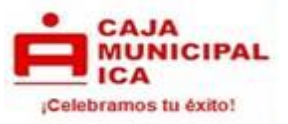

Para el cálculo de la TCEA se aplica la siguiente fórmula;

$$
TCEA = ((1 + TCEM)^{12} - 1) \times 100
$$
  
\n
$$
TCEA = ((1 + 0.02865)^{12} - 1) \times 100
$$
  
\n
$$
TCEA = 40.35\%
$$

# **3. FÓRMULA PARA CALCULAR LOS INTERESES POR PERIODO DE GRACIA:**

*Int.* Cuo. = 
$$
\left[ \left( 1 + \frac{\text{TEA}}{100} \right)^{\frac{DA}{360}} \right] - 1 \right] * K
$$

Donde:

Int. Cuo. = Monto de interés

TEA = Tasa Efectiva Anual

 $K =$ Capital o Monto del Préstamo

DA = Días acumulados por cuota

Si el cliente solicita un periodo de gracia de 31 días (01 mes) ¿Cuánto sería el interés a pagar?

*Int.* Cuo. = 
$$
\left[ \left[ \left( 1 + \frac{39.29}{100} \right)^{\frac{31}{360}} \right] - 1 \right] * 5,000
$$

Int. Cuo. = \$ 144.74

En el caso de los intereses de gracia estos son cargados en la primera cuota del cronograma de pagos.

# **4. ELABORACIÓN DEL CALENDARIO DE PAGOS**

**Para calcular el Interés de la Cuota:**

$$
I = \left[ \left( 1 + \frac{TEM}{100} \right)^{\frac{DA}{30}} \right] - 1 \right] * K
$$

Donde:

 $I =$ Monto de interés

TEM = Tasa de interés mensual

K = Capital o Monto del Préstamo

DA = Días acumulados por cuota

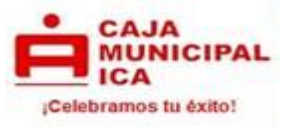

$$
I = \left[ \left( 1 + \frac{2.8}{100} \right)^{\frac{3}{30}} \right] - 1 \right] * 5000
$$

 $I = 144.73$  dólares

#### **Para calcular la amortización de capital por cuota:**

 $AC = C - I$ 

Donde:

- AC = Amortización de Capital
- $I =$  Monto de interés (\$ 144.73)
- C = Cuota del Préstamo (\$ 496.33)

 $AC = 496.33 - 144.73$ 

 $AC = 351.60$  dólares

#### **Para calcular el nuevo saldo de capital después de la amortización:**

 $SCf = SCo - AC$ 

Donde: SCf = Saldo de Capital Final SCo = Saldo de Capital Inicial

AC = Amortización de Capital

 $SCf = 5000 - 351.60$ SCf = 4,648.40 dólares

**Calculando el Seguro de Desgravamen**

 $MSD = SK * (0.00065/30) * n$ 

Donde:

MSD = Monto de seguro de desgravamen

- SK = Saldo Capital o Monto del Préstamo
- $n =$ Plazo

MSD = SK \* (0.00065/30) \* n

MSD = 5,000 \* (0.00065/30) \* 31 días

 $MSD = 3.36$  dólares

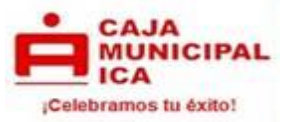

Al monto de cuota se le suma el seguro de desgravamen: \$ 496.33 + \$ 3.36 = \$ 499.69 siendo este el monto de cuota calculada.

#### **Calendario de Pagos**

La cuota calculada va a diferir con la cuota consignada en el calendario de pagos debido a iteraciones internas que ajustan dicho cálculo, por efectos del seguro de desgravamen y seguros optativos.

Iteración: Es un proceso continuo de ajuste bajo razones matemáticas fijas que se aplica sobre la cuota resultante, donde el monto de la amortización de capital se modifica para encontrar una cuota constante que haga que la suma de las amortizaciones de capital de cada cuota genere como resultado un monto igual al importe del préstamo.

Redondeo de cuota:

A efectos de facilitar el pago al cliente el sistema efectúa el redondeo de los decimales de la cuota y en la última cuota se ajusta la diferencia.

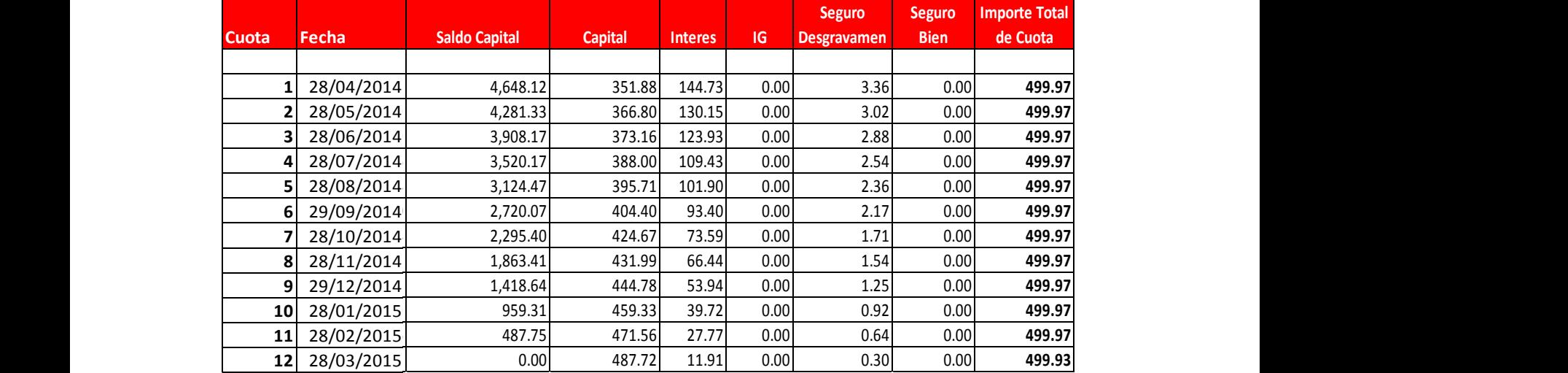

# **5. FÓRMULA PARA CALCULAR LA CUOTA**

$$
C = K \left[ \frac{(1+i)^n * i}{(1+i)^n - 1} \right]
$$

Donde: i = Tasa de interés K = Capital o Monto del Préstamo n = Plazo en n° de cuotas.  $C =$  Cuota Fórmula calculada en base a 30 días calendario.

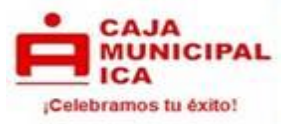

$$
C = 5000 \left[ \frac{(1 + 0.028)^{12} * 0.028}{(1 + 0.028)^{12} - 1} \right]
$$
  

$$
C = 5000 * \left[ \frac{0.03900096988}{0.3928917815} \right]
$$

 $C = 496.33$  dólares

#### **6. CÁLCULO DE MONTO A PAGAR CUANDO SE REALIZA PAGOS ANTICIPADOS**

**Pago anticipado**.- Pago que trae como consecuencia la aplicación del monto al capital del crédito, con la consiguiente reducción de los intereses, las comisiones y los gastos derivados de las cláusulas contractuales al día del pago.

Si el cliente desea cancelar toda su deuda después de 2 días de haber pagado la cuota N° 10, ¿Cuánto sería el interés a pagar?, ¿Cuánto sería el monto de seguro desgravamen a pagar? y ¿Cuánto sería el monto total a pagar?

**Para calcular el interés a la fecha:**

$$
I = \left[ \left[ \left( 1 + \frac{\text{TEA}}{100} \right)^{\frac{DA}{360}} \right] - 1 \right] * \text{SK}
$$

Donde:

 $I =$ Monto de interés TEA = Tasa Efectiva Anual SK = Saldo Capital DA = Días acumulados por cuota

$$
I = \left[ \left[ \left( 1 + \frac{39.29}{100} \right)^{\frac{2}{360}} \right] - 1 \right] * 959.31
$$

$$
I=\$~1.77
$$

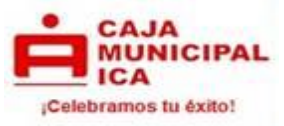

#### **Para calcular el monto total a cancelar:**

 $MTC = SK + I$ Donde:  $MTC = Monto total a cancelar$  $I =$ Monto de interés

SK = Saldo Capital

 $MTC = 959.31 + 1.77$ 

 $MTC = 961.08$  dólares

En el caso del seguro de desgravamen ya no se paga por ser una cancelación.

# **7. CÁLCULO DE INTERESES MORATORIOS EN CASO DE INCUMPLIMIENTO:**

Cuando una cuota no es pagada en su fecha de vencimiento según su calendario de pago se genera intereses por los días de atraso, por lo que adicional a la cuota se cobran los siguientes conceptos:

- **Interés compensatorio vencido:** Es el interés compensatorio que resulta de aplicar la tasa de interés compensatoria (pactada) por los días de atraso y aplicada sobre el capital e intereses de la cuota(s) atrasada(s).
- **Interés moratorio:** Es el interés resultante de aplicar la tasa de interés moratoria pactada por los días de atraso sobre el capital e intereses de la cuota(s) atrasada(s).

#### **Fórmula para calcular el interés moratorio:**

Días de atraso = son los días de atraso con respecto a la fecha de vencimiento de la cuota.

TEA = Tasa efectiva anual TMA = Tasa moratoria anual  $KC = Capital de la cuota$ IC = Interés de la cuota ICV = Interés compensatorio vencido IM = Interés moratorio

# **EJEMPLO EN CASO DE IMCUMPLIMIENTO:**

El cliente se atrasa 2 días en el pago de la cuota número 6, con una tasa de interés moratoria anual de 180%.

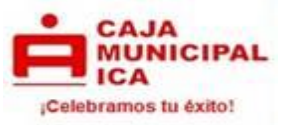

**Cálculo del interés compensatorio vencido**

$$
ICV = ((1 + (TEA))^{(dias\ de\ atraso/360)} - 1) * (KC + IC)
$$
  
\n
$$
ICV = ((1 + (0.3929))^{(2/360)} - 1) * (404.40 + 93.40)
$$
  
\n
$$
ICV = (0.00184273968) * (497.80)
$$
  
\n
$$
ICV = 0.92 \text{ dólares}
$$

**Cálculo del interés moratorio**

 $IM = ((1 + (TMA))^{(dias\ de\ atraso/360)} - 1) * (KC + IC)$  $IM = ((1 + (1.80))^{(2/360)} - 1) * (404.40 + 93.40)$  $IM = (0.0057359236) * (497.80)$  $IM = 2.86$  dólares

**Cálculo del monto de la cuota vencida**

CUOTA VENCIDA =CUOTA + ICV + IM CUOTA VENCIDA =  $499.97 + 0.92 + 2.86$ 

 $CUOTA VENCIDA = 503.75$  dólares

**Este producto está sujeto al Impuesto de Transacciones Financieras ITF = 0.005%**